# **Алгоритмическая конструкция повторение**

#### **Алгоритмическая конструкция** *повторение*

**(цикл)**определяет последовательность действий, выполняемых многократно. Эту последовательность действий называют **телом цикла**.

Существует несколько возможностей управлять тем, сколько раз будет повторяться тело цикла.

**Алгоритмическая конструкция цикл с параметром (цикл со счетчиком)** — способ организации цикла, при котором количество повторов зависит от начального и конечного значений параметра цикла.

Пример 1.

Приготовление пельменей.

- 1. Вскипятить воду.
- 2. Для *i* = 1..10 повторять:

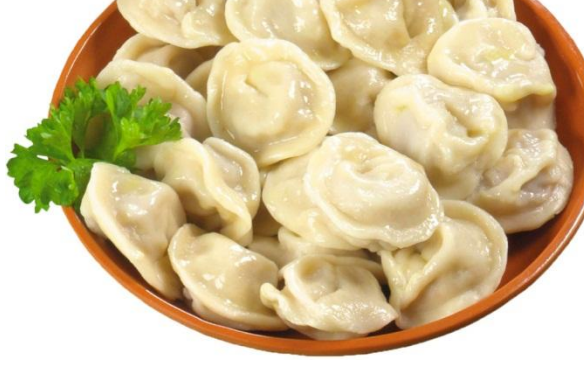

- 2.1. Достать пельмень из упаковки.
- $\sqrt{2.2}$ . Бросить пельмень в кипящую воду.
- 3. Варить 7 минут.

В данном примере параметр цикла *i* изменяется от 1 до 10. Действия «достать пельмень из упаковки» и «бросить пельмень в кипящую воду» выполняются 10 раз и составляют тело цикла.

Блок-схема данного алгоритма будет выглядеть следующим образом:

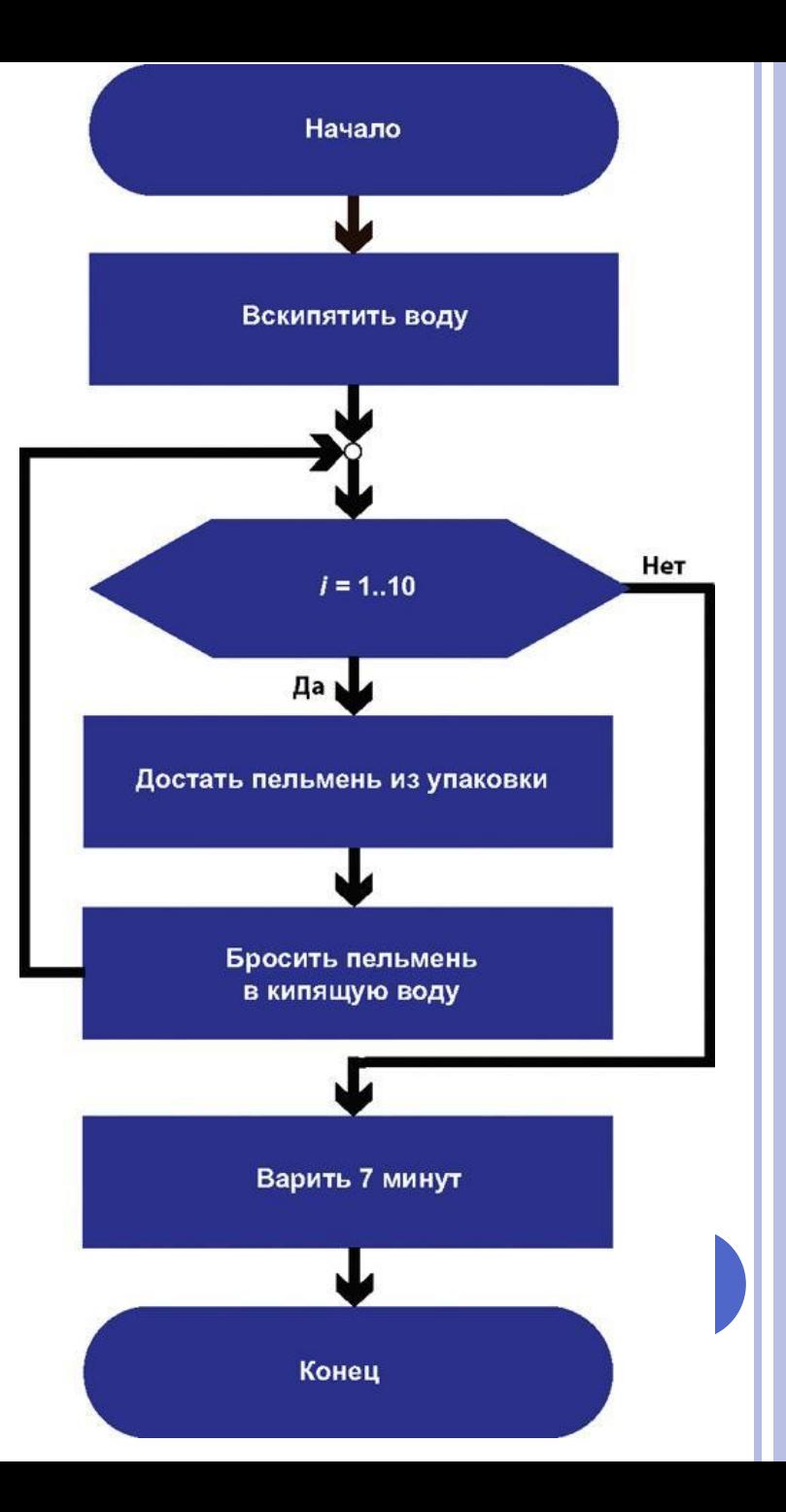

Параметр цикла определяет нумерацию действий в цикле. Параметр цикла может принимать только целые значения. Часто нумерацию начинают с 1 и заканчивают числом  $N$ . В этом случае цикл выполнится  $N$  раз.

Алгоритмическая конструкция цикла с параметром может изображаться на блок-схеме следующим образом (значение параметра изменяется от 1 до  $N$ ).

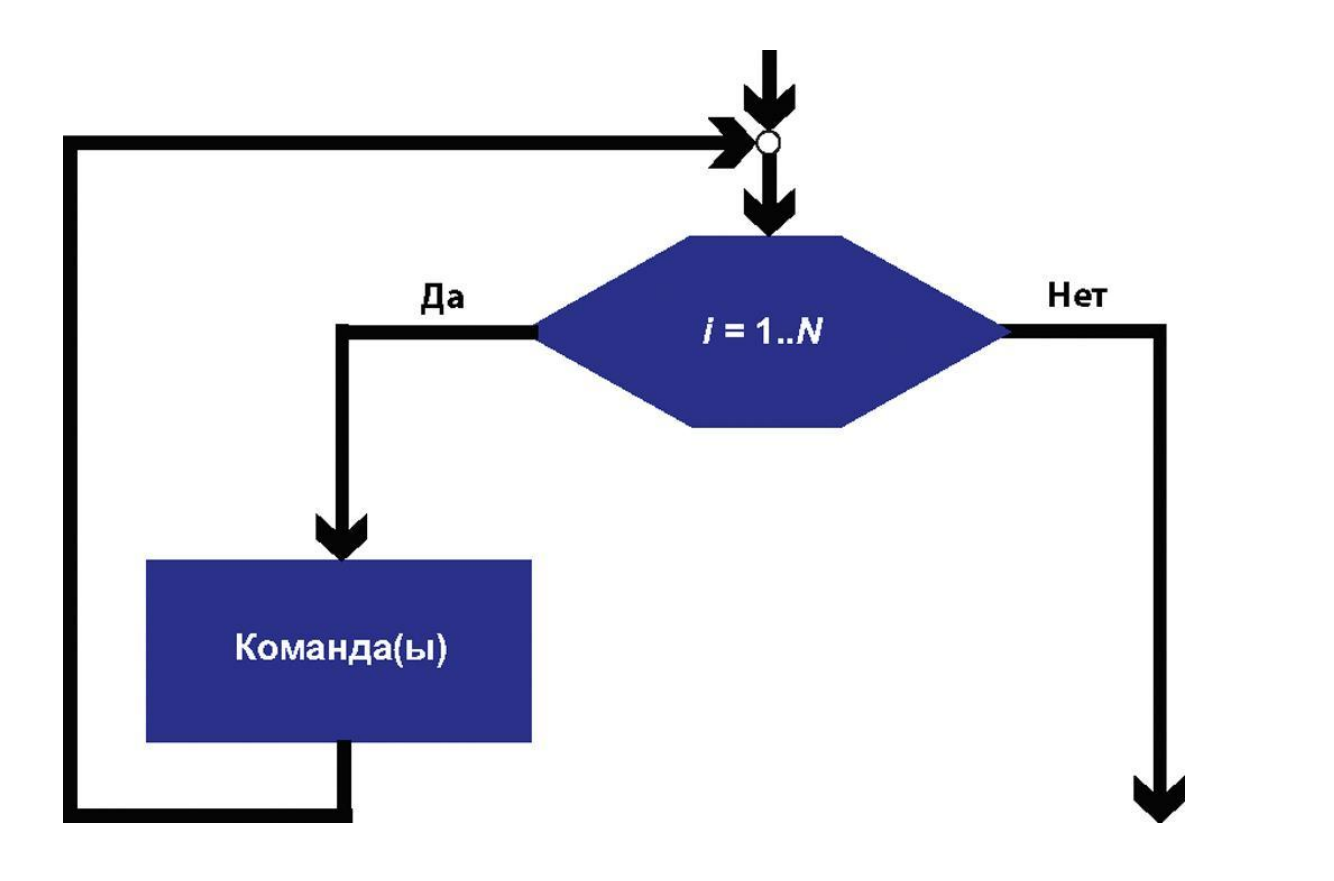

#### 2. Использование команды цикла с ПАРАМЕТРОМ ДЛЯ ИСПОЛНИТЕЛЯ РОБОТ

Чтобы составлять алгоритмы с циклами ДЛЯ компьютерного исполнителя Робот, нужно знать, как записывается команда цикла.

записи цикла с параметром используется Для команда for. Формат записи команды:

```
for var i:= N1 to N2 do
begin
```
тело цикла;

end;

Строка **for** var i:=  $N1$  to  $N2$  do является заголовком цикла. Эту строку можно прочитать следующим образом: «Для переменной  $i$  от  $N1$  до  $N2$  делай».

#### 2. **ИСПОЛЬЗОВАНИЕ КОМАНДЫ ЦИКЛА <sup>С</sup> ПАРАМЕТРОМ ДЛЯ ИСПОЛНИТЕЛЯ РОБОТ**

**Операторные скобки** — пара слов, определяющих в языке программирования блок команд, воспринимаемый как единое целое, как одна команда. Слова **begin** и **end;** являются операторными скобками в языке Pascal. Если тело цикла состоит из одной команды, операторные скобки можно опустить.

#### 2. Использование команды цикла с ПАРАМЕТРОМ ДЛЯ ИСПОЛНИТЕЛЯ РОБОТ

Решим задачу с<sup>2</sup> из встроенного задачника.

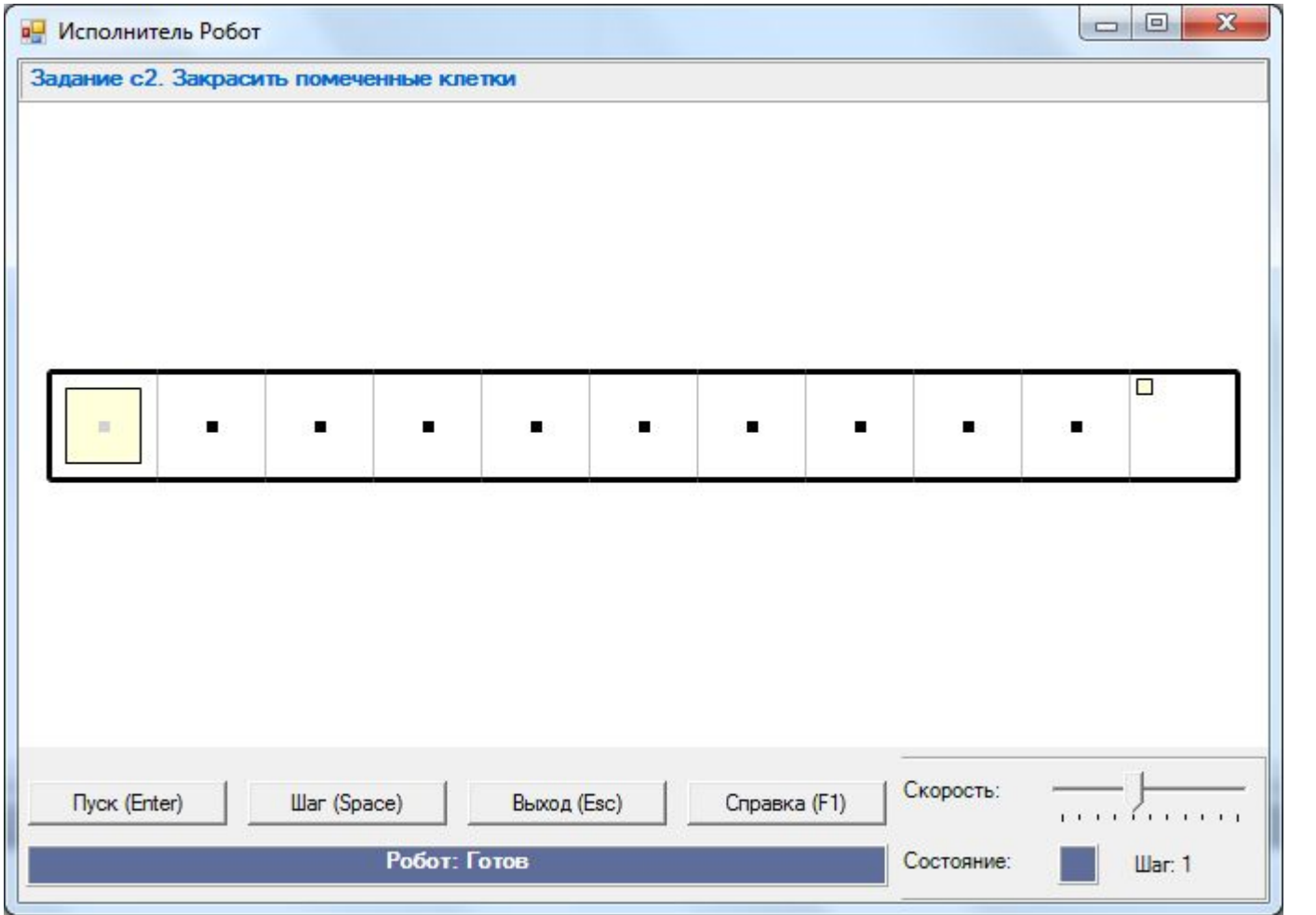

2. Использование команды цикла с ПАРАМЕТРОМ ДЛЯ ИСПОЛНИТЕЛЯ РОБОТ

uses Robot; begin Task $(c2)$ ; for var i:=1 to  $10$  do begin paint; right; end; end.